# Kurvenformen **von Hansjörg Bögle, 7.7.12**

# **Einleitung**

Die vorliegende Schrift soll für interessierte Personen eine Einführung zu einigen grundlegenden mathematischen Kurvenformen geben. Wesentliche Eigenschaften, Anwendungen und Zusammenhänge dieser Kurven werden beschrieben. Es werden Konstruktionen und Berechnungsformeln angegeben, sowie Hinweise zur Erstellung der Kurven mittels geogebra. Geogebra ist ein unkompliziertes, leistungsfähiges Mathematik-Programm, das unter www.geogebra.org kostenlos heruntergeladen werden kann.

Ergänzend eingefügt wurden einige Angaben von Rudolf Steiner in Zusammenhang zu diesen Kurven. Dadurch soll ein größeres Verständnis für die Formen im Begegnungshaus in Tenno entstehen, die auf Anregung von Heinz Grill (siehe Heinz Grill: Die Idee der Synthese von Spiritualität und Baukunst) nach mathematischen Gesetzmäßigkeiten eingebaut wurden. Auch die Möglichkeit eigener Gestaltungen sollen angeregt werden.

Folgende Themen werden behandelt:

- 1. Kurven
- 1.1 Spiralen
- 1.2 Ellipse, Parabel und Hyperbel die Kegelschnitte
- 1.3 Cassinische Kurven und Lemniskate
- 1.4 Divisionskreis
- 1.5 Andere Kurven
- 2. Neue Kurven aus bekannten
- 2.1 Fußpunktkurven, Parallelen, Kaustiken, Spiegelung
- 2.2 Zykloiden
- 2.3 Konchoiden
- 2.4 Spiegelung am Kreis
- 2.5 Evolventen
- 2.6 Projektive Transformationen

Damit ist sicher keine Vollständigkeit erreicht. Auch sind diese Resultate nicht neu.

Empfehlenswerte Bücher zum Thema Kurven sind:

- [1] Hermann von Baravalle: Geometrie als Sprache der Formen eine sehr lebendige Einführung in die Geometrie mit vielen Zeichnungen
- [2] Arnold Bernhard: Projektive Geometrie aus der Raumanschauung zeichnend entwickelt zur projektiven Geometrie und den Kegelschnitten
- [3] Ernst Bindel: Die Kegelschnitte. Ihre zeichnerische Gewinnung und ihre Beziehung zum Menschen überwiegend zeichnerische, einfach zugängliche Darstellung der Kegelschnitte
- [4] I. Bronstein, K. Semendjajew: Taschenbuch der Mathematik umfangreiche wissenschaftliche Formelsammlung zum Nachschlagen
- [5] Carl Kemper: Der Bau zum 1.Goetheanum mit Abschnitten zu Cassinischen Kurven und Spiegelung am Kreis
- [6] Rudolf Kutzli: Entfaltung schöpferischer Kräfte durch lebendiges Formenzeichnen ein Basiswerk zu Freihandzeichnungen und Formfühlen (ohne Mathematik)
- [7] Louis Locher-Ernst: Geometrisieren im Bereiche wichtigster Kurvenformen mit Gedanken zu den Formen und ihrem Erleben
- [8] Rudolf Steiner: Wege zu einem neuen Baustil mit Abschnitten über Ellipse, Hyperbel, Cassinische Kurven und Divisionskreis
- [9] J.Dennis Lawrence: A catalog of special plane curves nur für mathematisch Ausgebildete.

In diesen Büchern finden sich weitere Eigenschaften, Zeichnungen und Beweise. Viele einund weiterführende Informationen lassen sich im Internet (z.B. Wikipedia, verschiedene Universitäten) finden. Dort sind schöne Bilder von Kurven und als zusätzliche Möglichkeit bewegte Formen zu sehen, die ein Verständnis sehr erleichtern können.

# **1. Kurven**

Kurven können in der Mathematik auf unterschiedliche Weise angegeben werden.

1. In **kartesischen Koordinaten**, d.h. die Punkte werden angegeben durch einen Wert, der sich auf die waagrechte x-Achse bezieht, und einen, der sich auf die senkrechte y-Achse bezieht. Vom Ursprung (das ist der Punkt (0, 0), wo sich die beiden Koordinatenachsen schneiden) geht man 2 Einheiten nach rechts und 1 Einheit nach oben, um zum Punkt P(2, 1) zu kommen.

Eine Kurve wird durch eine Gleichung mit den Variablen x und y angegeben, z.B.  $y = x^2$ oder x  $y + y^2 = 1$ . Im Sonderfall lässt sich die Gleichung nach y auflösen und y = f(x) ist der Graph einer Funktion f.

Eingaben in geogebra (Potenzen mit  $\hat{}$ ):  $f(x) = x^2$  bzw.  $x^2 + y^2 = 1$ .

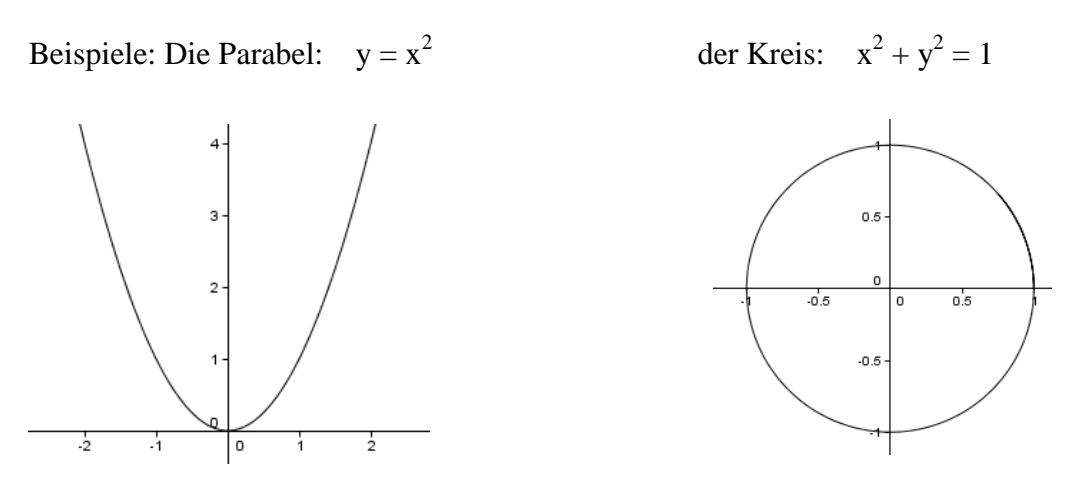

2. In **Polarkoordinaten**. Dabei wird angegeben, wie weit man vom Ursprung aus gehen muss und in welche Richtung (wie bei der Schatzkarte: " ... Von der großen Eiche gehst du 12 Schritte nach Nordosten …"). Dabei ist r die Entfernung vom Ursprung (0, 0). Der Winkel φ wird gemessen zwischen der (positiven) x-Achse und dem Strahl von (0, 0) zu diesem Punkt (gegen den Uhrzeigersinn). Die Winkel werden dabei in Grad angegeben oder in Bogenmaß, d.h. der Länge des Kreisbogens zum entsprechenden Winkel bei Radius 1. Somit gilt:  $360^{\circ} = 2\pi$ ,  $180^{\circ} = \pi$ ,  $90^{\circ} = \pi/2$ ,  $60^{\circ} = \pi/3$ ...

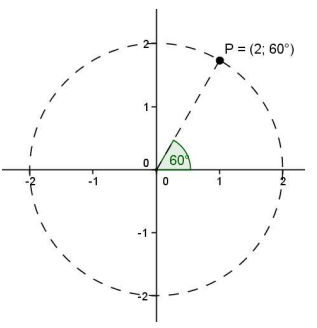

Bei einer Kurve ist dann r abhängig von φ, d.h. zu jedem Winkel φ wird der Abstand r berechnet.

Polarkoordinaten eignen sich besonders im Zusammenhang mit Drehungen oder drehsymmetrischen Figuren.

Beispiele: Punkt  $P(2; 60^{\circ}) = P(2; \pi/3)$  mit Abstand 2 zum Ursprung (0, 0), Winkel 60°.

Der Kreis:  $r = 2$ , φ beliebig. Eingaben in geogebra (Polarkoordinaten mit ; statt mit , abtrennen): Schieberegler a mit Bereich 0 bis 6.28, dann  $P = (2; a)$  ergibt einen Punkt auf dem Kreis, dann Ortslinie[P, a] ergibt den Kreis.

3. In **Parameterform**. Wir können uns vorstellen, dass sich ein Punkt mit der Zeit t bewegt. Seine kartesischen Koordinaten x und y hängen ab vom Parameter t, der sich z.B. im Bereich von 0 bis 10 bewegt.

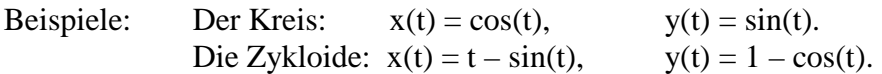

In geogebra: Kurve[cos(t), sin(t), t, 0, 6.28] ergibt den Kreis mit Radius 1. Kurve[t - sin(t), 1 - cos(t), t, 0, 10] ergibt die abgebildete Zykloide.

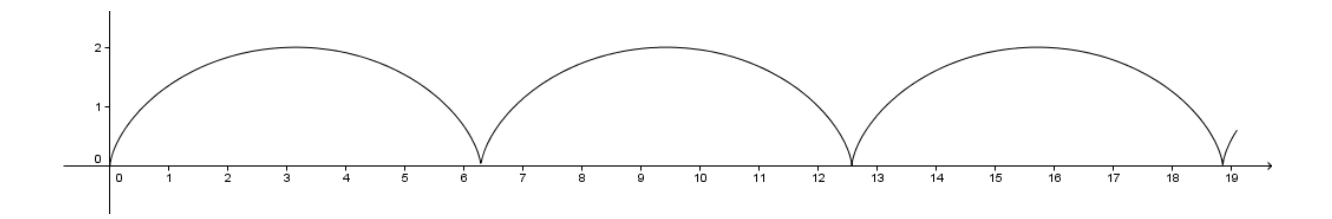

In geogebra lassen sich Kurven auch mit dem Befehl Ortslinie erzeugen. Dabei geht man von einer Strecke, einem Kreis oder einer Kurve aus, platziert darauf einen Punkt P und konstruiert sich nach einer bestimmten Gesetzmäßigkeit aus P einen neuen Punkt Q. Der Befehl Ortslinie[Q,P] überträgt diese Konstruktion von P auf alle anderen Punkte der ursprünglichen Linie und erzeugt eine Kurve, die Q enthält.

# **1.1 Spiralen**

Spiralen zeigen sich in der Natur in vielerlei Weise, im Pflanzenwachstum, etwa in der Blüte von Sonnenblumen, an der Schale von Ananas, im Tierreich bei Muscheln und Schneckenhäusern, bei Wasserstrudeln und bei Spiralgalaxien und ganz praktisch beim Rollen eines Teppichs, Pfannkuchens etc.

Auch kulturgeschichtlich treten Spiralmotive schon früh auf. Bei nach innen gerichteten Spiralen nähert man sich langsam dem zentralen Ziel an. Nach außen gerichtete Spiralen lassen an eine Entfaltung denken. Es handelt sich nicht um eine reine Kreisbewegung ohne Fortschritt, sondern eine Wiederkehr an die gleiche Stelle (gleicher Winkel), aber auf einem höheren Niveau (größerer Radius).

In der Mathematik werden viele verschiedene Arten von Spiralen betrachtet.

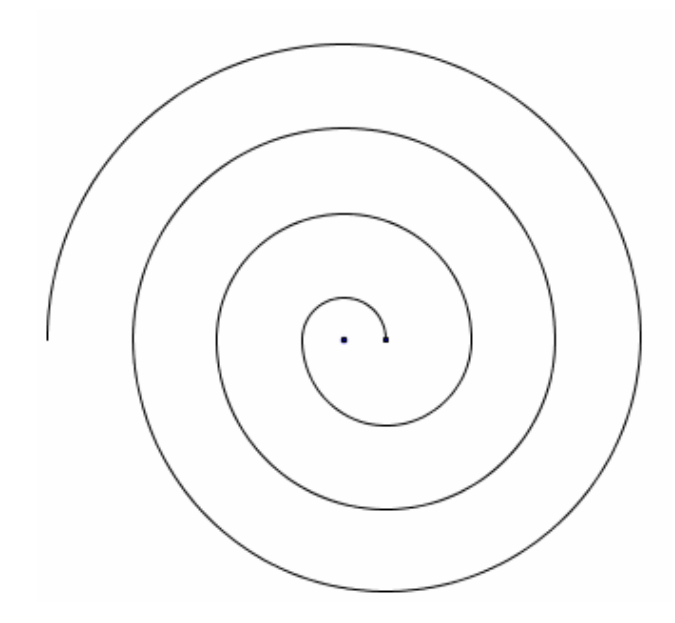

Die linke Spirale (angenäherte Archimedische Spirale) lässt sich leicht mit dem Zirkel konstruieren.

Die oberen Halbkreise haben den linken Punkt als Mittelpunkt, die unteren den rechten.

Der Abstand zwischen den Windungen ist konstant.

Aus einem "goldenen" Rechteck (d.h. Breite : Höhe wie im goldenen Schnitt, d.h. etwa 1,618 : 1,

genau:  $0.5 \cdot (1 + \sqrt{5}) : 1$ 

kann die "goldene" Spirale erzeugt werden, indem in jedem Quadrat ein Viertelkreis gezeichnet wird.

Sie hat unendlich viele Windungen nach innen doch ihre Länge ist endlich. Sie nähert die kompliziertere logarithmische Spirale an.

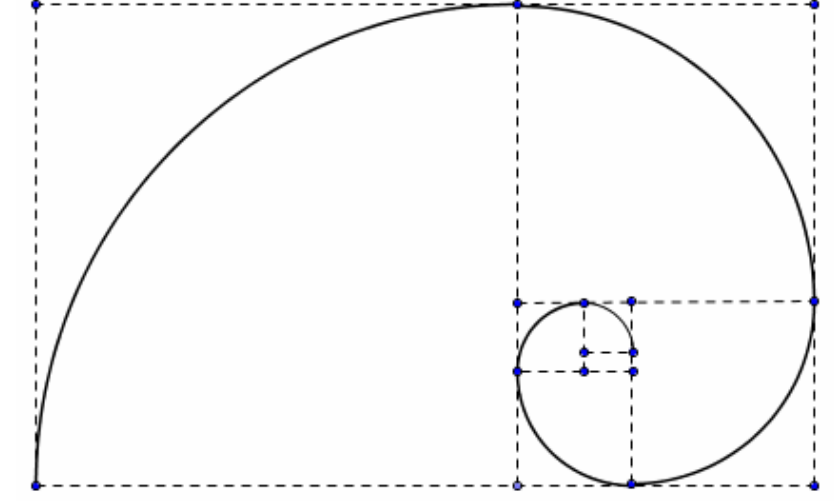

Die vielleicht schönste Spirale ist die **logarithmische Spirale**, die einem gleichmäßigen Wachstum entspricht, wie es in der Natur oft vorkommt.

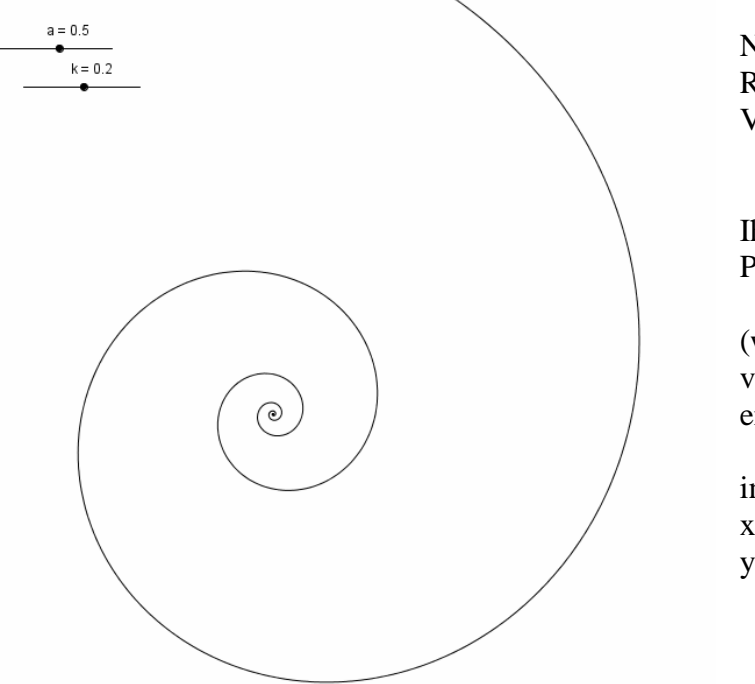

Nach einer Umdrehung ist der Radius immer das gleiche Vielfache vom vorigen.

Ihre Gleichung lautet in Polarkoordinaten:  $r = a \cdot e^{k\varphi}$ 

(wobei nur für kleine Werte von k schöne Bilder entstehen),

in Parameterform:  $x(t) = a \cdot e^{kt} \cdot cos(t),$  $y(t) = a \cdot e^{kt} \cdot \sin(t)$ .

Dabei gibt r die Entfernung vom Zentrum an, die vom Winkel φ (gegenüber einer waagrechten Nulllinie im Koordinatensystem) abhängt. Üblicherweise wird φ in Bogenmaß angegeben, d.h. zu einem Winkel von x Grad gehört ein Bogenmaß von  $\varphi = x \cdot \pi/180$  mit der Kreiszahl  $\pi = 3,14...$  Das kleine e steht für die Eulersche Zahl (e = 2,718…), eine wichtige mathematische Konstante. Die Buchstaben a und k können selber gewählt werden. Das k bestimmt über den Kotangens (d.h. 1/Tangens) den oben erwähnten Schnittwinkel: k = ctg α, während a einen Vergrößerungs- bzw. Verkleinerungsfaktor bestimmt (einer der Schnittpunkte mit der x-Achse liegt bei a).

Die logarithmische Spirale hat die Eigenschaft, dass jede vom Zentrum ausgehende gerade Linie die Spirale unter dem gleichen Winkel α trifft.

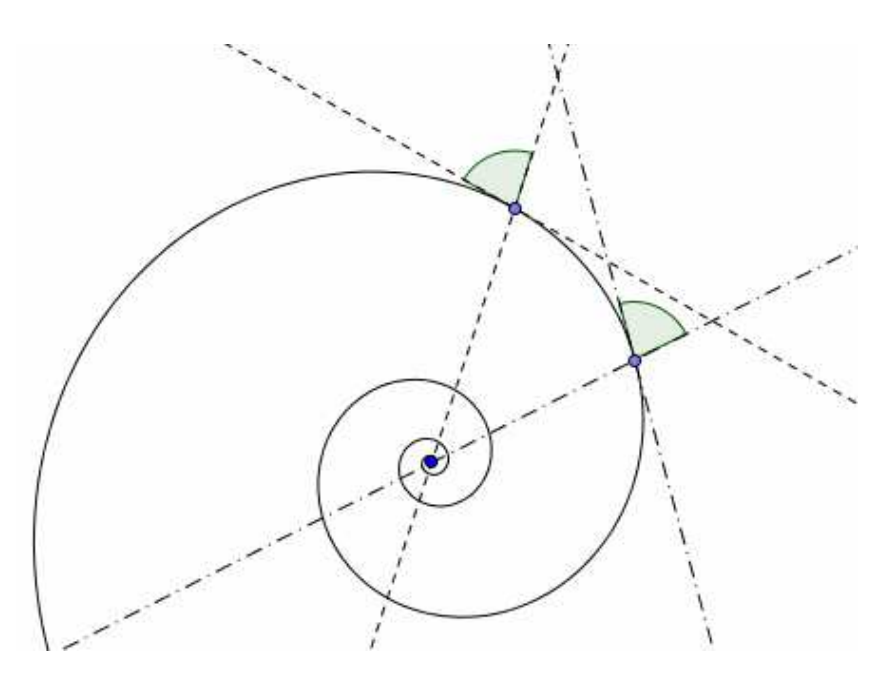

# **1.2 Ellipse, Parabel und Hyperbel – die Kegelschnitte**

#### **Ellipse**

Ellipsen können bauchig und fast kreisähnlich oder mehr länglich schmal sein. Ohne es bewusst zu realisieren sehen wir im Alltag häufig Ellipsen. Denn jedes Mal, wenn wir einen kreisrunden Gegenstand, etwa einen Teller oder ein Glas, in schräger Ansicht betrachten, sehen wir die Form einer Ellipse. In einer realistischen zeichnerischen Darstellung erscheinen die kreisförmigen Gegenstände als Ellipsen in der Zeichenebene.

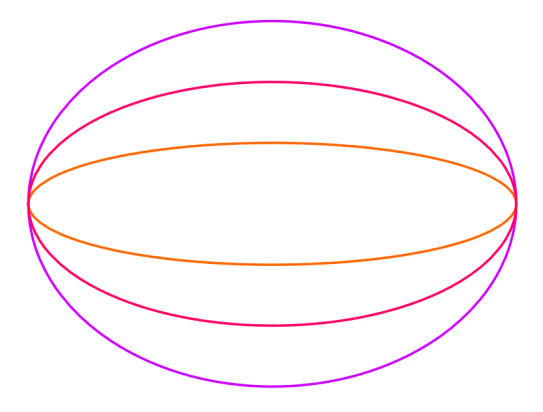

Damit sind wir bei einer wichtigen Eigenschaft von Ellipsen, die sie mit Parabeln und Hyperbeln gemeinsam haben: sie sind Schnitte durch einen Kegel. Das lässt sich mit einer Taschenlampe im Dunkeln veranschaulichen. Die Taschenlampe erzeugt einen Lichtkegel, der auf die waagrechte Bodenebene fällt, sie beleuchtet und mathematisch genommen von ihr geschnitten wird. Wenn Sie senkrecht nach unten leuchten, wird ein Kreis zu sehen sein, wenn Sie schräg nach unten leuchten, eine mehr oder weniger längliche (exzentrische) Ellipse.

Eine einfache, praktisch schnell durchführbare Konstruktion erfolgt mit einer Schnur (oder einem Faden), deren Enden an zwei Punkten, den sogenannten Brennpunkten (Fokus,  $F_1$  und F2) fixiert werden. Dabei ist die Schnur lose, d.h. die Schnur ist länger als der Abstand der Brennpunkte. Nun nimmt man einen Stift, spannt damit die Schnur, bewegt den Stift bei gespannter Schnur und erzeugt dadurch die Linie der Ellipse.

Man sieht so eine bemerkenswerte Eigenschaft der Ellipse:

Es gilt für zwei Punkte P und Q der Ellipsenlinie, dass die Summe der Abstände  $PF_1 + PF_2 = OF_1 + OF_2$  ist ( = Schnurlänge) oder anders gesagt, die Summe der Abstände der Ellipsenpunkte zu den beiden Brennpunkten ist konstant.

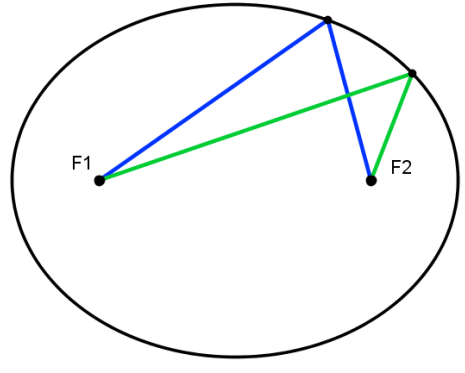

#### Rudolf Steiner sagt dazu ( [8] S.152):

*"Und eine Ellipse schön finden, was heißt das im tieferen Grunde? Das heißt: Mein Astralleib addiert und kriegt immer dieselbe Summe. Und nun denken Sie sich einmal, dass Sie addieren, ohne dass Sie es wissen und jedes Mal dieselbe Summe kriegen: da freuen Sie sich ein bisschen. Und jetzt gehen Sie zu diesem Punkte: Oh Freude, dieselbe Summe! Zu diesem Punkte gehen Sie: Oh Freude, dieselbe Summe! – Darin besteht das lebendige Miterleben mit der Ellipse. So ist beim Kreis die geringste Freude vorhanden, denn man überschaut ihn leicht. Bei der Ellipse erlebt man schon eine größere Freude, weil man da innerlich tätig sein muss. Und je mehr man innerlich tätig sein muss, desto mehr ist man glücklich."* 

Die beiden Fixierungsstellen der Schnur werden Brennpunkte genannt, weil alle Strahlen von einer Quelle in  $F_1$ , die nach dem Gesetz Einfallswinkel = Ausfallswinkel an der Ellipse reflektiert werden, durch F<sub>2</sub> hindurchgehen (was Anwendungen in der Optik und Akustik hat).

Johannes Kepler entdeckte 1605, dass sich die Planeten in Ellipsenbahnen um die Sonne bewegen, die in einem der beiden Brennpunkte steht.

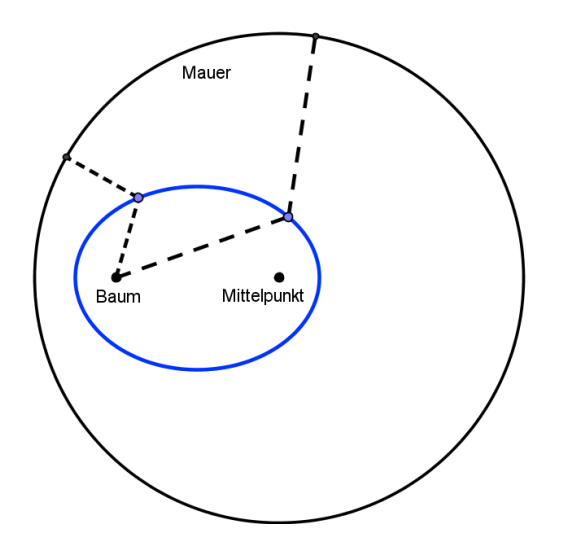

Eine weitere charakteristische Eigenschaft der Ellipse ist, dass sie die Linie gleichen Abstands von einem Punkt, z.B. einem Baum, und einem Kreis, z.B. einer kreisförmigen Gartenmauer, ist (wobei der Baum im Garten steht). Wenn Sie also so im Garten gehen, dass Sie immer gleich weit von dem Baum und der Mauer weg sind, gehen Sie auf einer Ellipse. Man bezeichnet eine solche Linie gleichen Abstandes als Symmetrale. Der eine Brennpunkt ist der gegebene Punkt (Baum), der andere ist der Kreismittelpunkt.

Es folgt eine weitere Konstruktionsmöglichkeit. Wir gehen dabei von zwei Kreisen mit dem gleichen Mittelpunkt aus. Die entstehende Ellipse berührt den größeren Kreis von innen, den kleineren von außen. Vom Kreismittelpunkt werden Strahlen nach außen gezeichnet, z.B. 24 Strahlen im Winkel von je  $15^{\circ}$  (da  $360^{\circ}$  : 24 = 15°). Vom Schnittpunkt des Strahls mit dem inneren Kreis zeichnet man eine waagrechte Hilfslinie, vom Schnittpunkt mit dem äußeren Kreis eine senkrechte. Wo sich die beiden Hilfslinien treffen liegt ein Ellipsenpunkt. Mit den so erhaltenen 24 Punkten lässt sich die Ellipse gut vervollständigen.

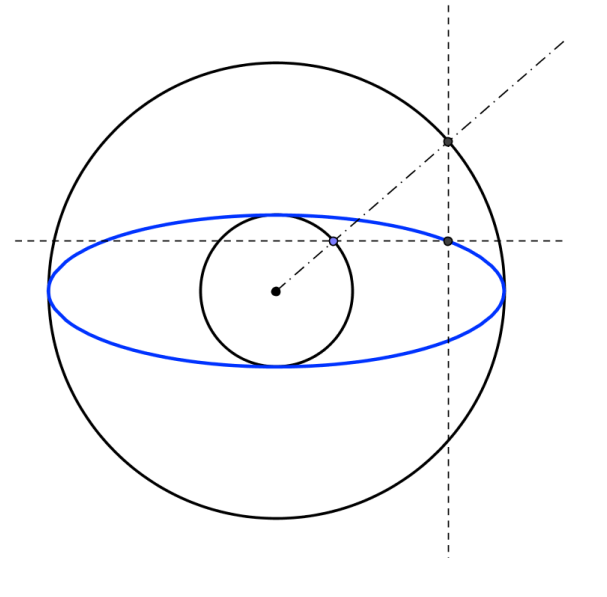

Im Koordinatensystem lassen sich Ellipsen mit Hilfe von Gleichungen der Form

$$
\frac{x^2}{a^2} + \frac{y^2}{b^2} = 1
$$
 oder  $y = \pm \frac{b}{a} \sqrt{a^2 - x^2}$ 

beschreiben. Dabei bezeichnet a die Länge der großen Halbachse, b die Länge der kleinen Halbachse. Die Brennpunkte liegen im Abstand c =  $\sqrt{a^2-b^2}$  links und rechts von der Mitte. Das Verhältnis c : a gibt ein Maß für die Abflachung (numerische Exzentrizität) der Ellipse.  $c : a = 0$  beim Kreis, c : a nahe 0 bauchige Form, c : a nahe 1 flache Form,  $c : a = 1$  ausgeartet  $(b = 0, \text{ nur ein Strich}).$ 

Im obigen Bild ist a = 3 und b = 1, also c =  $\sqrt{9-1}$  = 2.828...und damit c : a = 0.94...

# **Parabel**

Kehren wir zurück zum anfänglichen Bild mit der Taschenlampe. Stellen wir uns nun vor, wir drehen die Taschenlampe immer mehr von der Senkrechten zur Waagrechten. Die beleuchtete Ellipse am Boden wird immer weiter vor uns sein (allerdings dadurch immer lichtschwächer) und in dem Moment, wo der obere Rand unseres Lichtkegels waagrecht, also parallel zum Boden wird, entschwindet der entfernteste Punkt der Ellipse im Unendlichen. Die Kurve ist nicht mehr geschlossen, sondern offen. Aus der Ellipse ist eine Parabel geworden.

Diese elegante Figur der Parabel ergibt sich nur, wenn die Schnittebene genau parallel zum Kegel liegt. Nach einer Vielzahl von Ellipsen tritt also nur in einem einzigen Moment eine Parabel auf.

Auch der zweite Brennpunkt ist ins Unendliche gerückt. In der projektiven Geometrie werden solche Situationen, die das Unendliche einbeziehen, untersucht. Dieses Fachgebiet entstand aus Betrachtungen zur Perspektive (z.B. ist die Horizontlinie unendlich weit entfernt vom Betrachter).

Befindet sich eine Lichtquelle im Brennpunkt eines parabolischen Spiegels (die dreidimensionale Paraboloid-Form entsteht durch Rotation einer Parabel um ihre Symmetrieachse), dann werden alle Strahlen so reflektiert, dass sie anschließend parallel verlaufen und somit verstärkt in eine Richtung leuchten, was bei Scheinwerfern verwendet wird. Umgekehrt kann parallel einfallende Strahlung zu einer Stelle gebündelt werden, wie beispielsweise bei astronomischen Spiegelteleskopen, Parabolantennen oder Solarkochern.

Wurfparabeln treten bei den Flugbahnen von Bällen oder Kugeln auf. Besonders gut lässt sich das beim Wasserstrahl aus einem Gartenschlauch oder der Fontäne eines Springbrunnens beobachten.

Auch die Parabel ist eine Symmetrale, nämlich die Linie gleichen Abstands von einem Punkt und einer Geraden. Wenn wir also so gehen wollen, dass wir von einem Baum (=Brennpunkt) und einer geraden Mauer stets gleichen Abstand halten, dann bewegen wir uns auf einer Parabellinie.

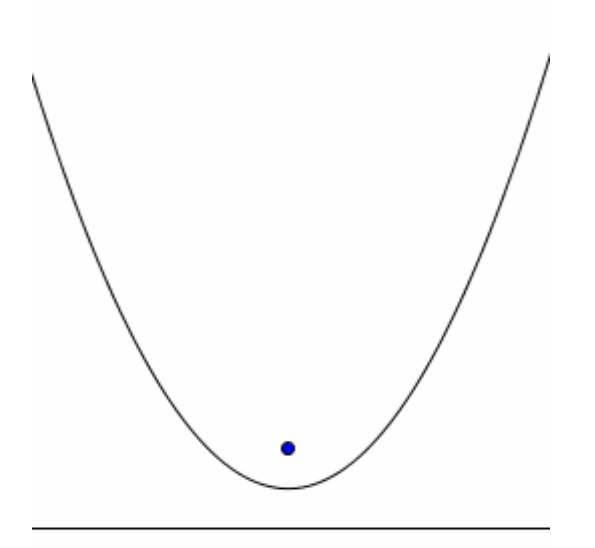

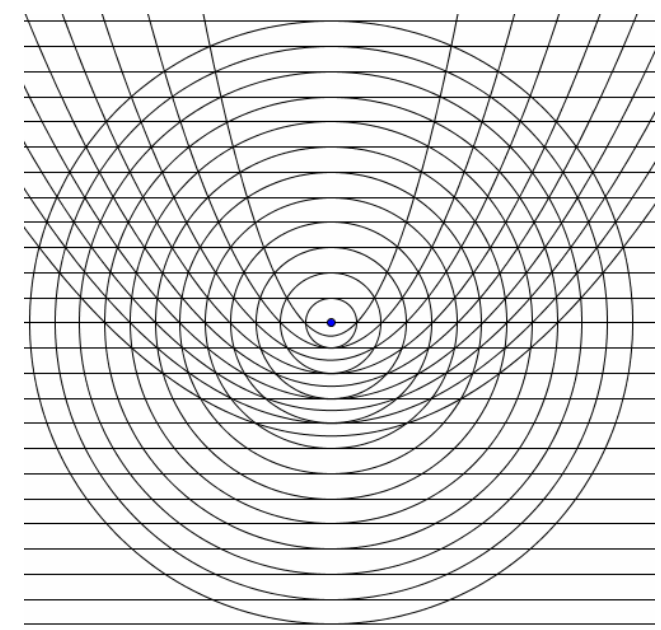

Im Koordinatensystem erhält man die Normalparabel durch die Gleichung  $y = x^2$ . Der Brennpunkt F liegt dann in Höhe 0,25 über dem Scheitel, die Leitlinie 0,25 darunter. (Bei Parabeln y =  $a \cdot x^2$  entsprechend 0,25a darüber bzw. darunter. Die für a > 1 engeren und für a < 1 breiteren Parabeln erhält man auch durch zentrische Streckung an F. Es gibt somit im Wesentlichen nur eine Parabelform.)

Eine hübsche Parabelkonstruktion ergibt sich, wenn man an einem Winkel die Schenkel gleich lang zeichnet und dann in gleichmäßigen Abständen markiert. Nummeriert man die Markierungen am einen Schenkel aufsteigend vom Scheitel aus, am anderen Schenkel aufsteigend vom freien Ende aus, so braucht man nur noch die Punkte mit gleichen Nummern verbinden. Obwohl wir nur gerade Linien gezeichnet haben, erkennen wir unmittelbar die Parabelkurve (wenn der Abstand zwischen den Markierungen klein genug ist, z.B. 0,5 cm). Die Geraden hüllen als Tangenten die Parabel ein. In ein gleichseitiges Dreieck kann man in dieser Art zwei oder drei Parabelbögen konstruieren.

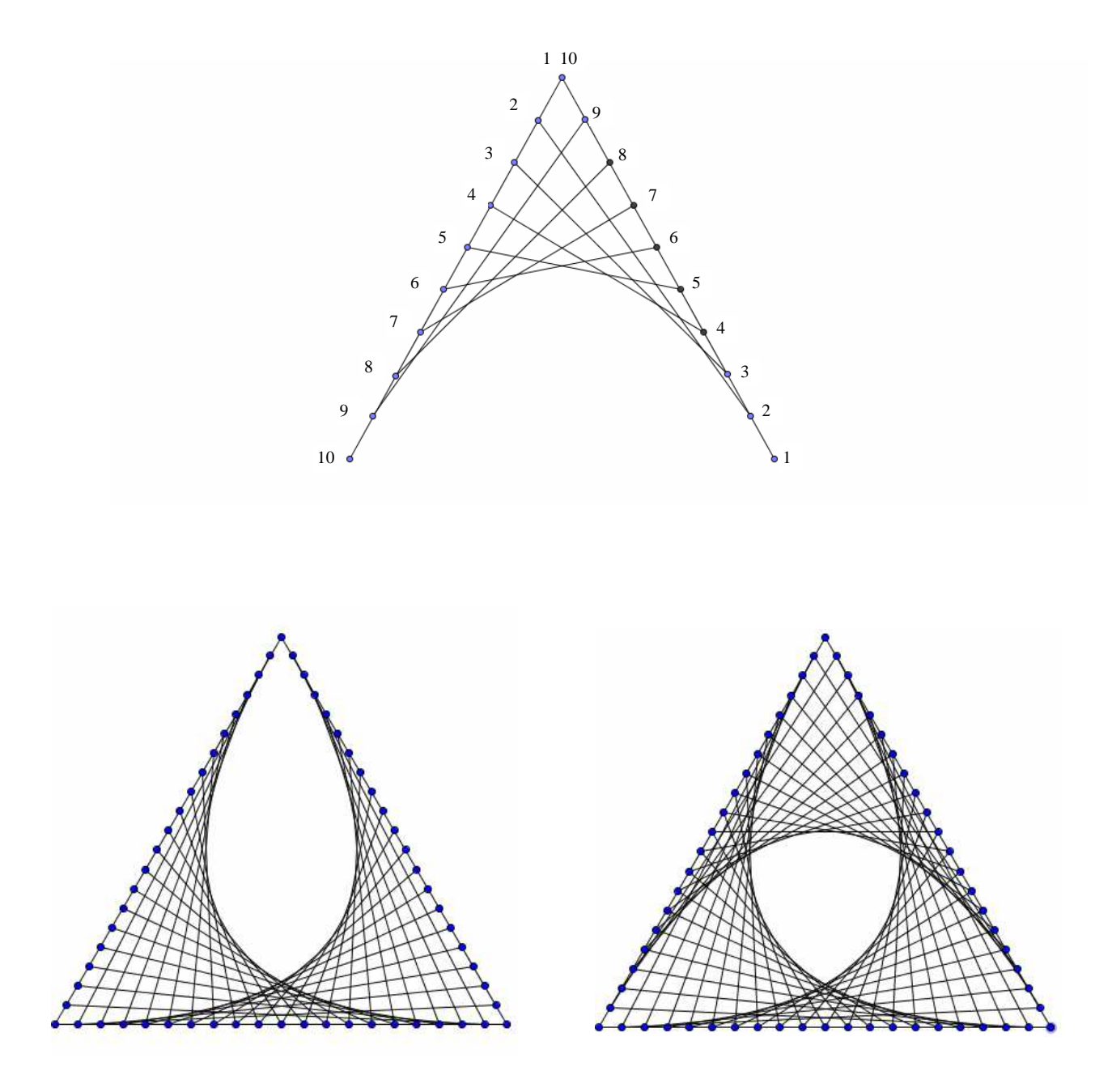

### **Hyperbeln**

Dreht man – wieder im Beispiel mit der Taschenlampe – diese so weiter, dass der Lichtkegel nicht nur nach unten oder waagrecht scheint, sondern auch nach oben, so ergibt der Rand des Lichtflecks am Boden eine Hyperbel. In der Mathematik betrachtet man häufig statt dem Kegel den Doppelkegel, der durch Fortsetzung über die Spitze hinaus entsteht. Schneidet man diesen entsprechend, dann erhält man nun eine zweite Schnittkurve, den zweiten, symmetrisch gelegenen Ast der Hyperbel. Dabei können die beiden zunächst getrennten Äste über das Unendliche verbunden gedacht werden.

Hyperbeln haben sogenannte Asymptoten. Das sind zwei sich kreuzende Geraden, die sich immer mehr der Hyperbel annähern (oder umgekehrt, denen sich die Hyperbel immer mehr annähert, man sagt sogar anschmiegt), je weiter man nach außen geht.

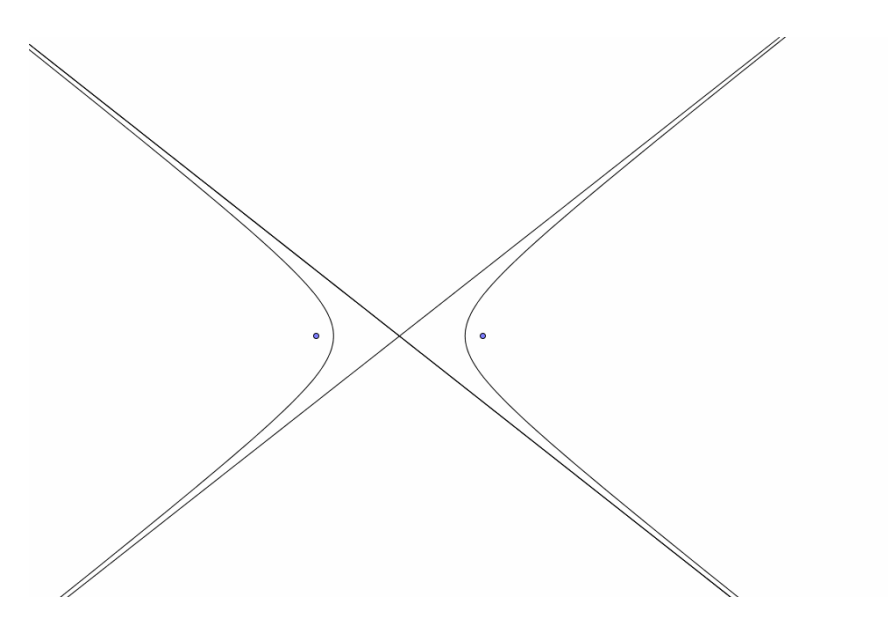

Auch die Hyperbeln sind Symmetralen. Wenn Sie wieder eine kreisförmige Gartenmauer haben und einen Baum, der aber diesmal außerhalb des Gartens steht, und Sie gehen so, dass Sie gleichen Abstand vom Baum und der Mauer haben, dann gehen Sie auf einer Hyperbellinie.

Als Folgerung ergibt sich, dass der Unterschied der Abstände von irgendeinem Hyperbelpunkt zum 1.Brennpunkt  $F_1$ , das ist der Baum, bzw. zum 2.Brennpunkt, das ist der Kreismittelpunkt, immer gleich ist, nämlich gleich dem Kreisradius ist. Wie die Ellipse eine Linie mit konstanter Summe ist, ist die Hyperbel eine Linie mit konstanter Differenz.

(Für den anderen Hyperbelast hat die Differenz das negative Vorzeichen. Man betrachtet deshalb die größere Entfernung minus die kleinere).

![](_page_10_Picture_7.jpeg)

![](_page_11_Figure_0.jpeg)

Die folgende Konstruktion ergibt eine Hyperbel: Ein Kreis wird in 24 gleiche Teile geteilt, indem man vom Mittelpunkt jeweils 15° dreht. Diese Punkte werden fortlaufend nummeriert, wie im Bild links unten. Dann zeichnet man noch den waagrechten Durchmesser sowie senkrechte Lote von allen Punkten auf diesen Durchmesser. Die zugehörige Nummer wird auf den Durchmesser übertragen (das ergibt doppelte Nummerierung). Dieser Durchmesser ist die obere Randlinie der rechten Figur. Bei einem zweiten Kreis beginnt man die Nummerierung an der gleichen Stelle, wählt aber die andere Drehrichtung und überträgt wieder die Nummerierung auf den waagrechten Durchmesser. Diese Durchmesserlinie ergibt den unteren Rand der rechten Figur. Dann verbindet man gleiche Zahlen und erhält links und rechts Ausschnitte einer Hyperbel. Sie entstehen (wie bei der Parabelkonstruktion oben) aus den einhüllenden Tangenten. Die Lage von Punkt 1 ergibt die Taillierung der Form: Wird er ganz rechts gewählt, so erhält man einen Zylinder, wird er oben gewählt, einen Doppelkegel).

![](_page_11_Figure_2.jpeg)

![](_page_11_Figure_3.jpeg)

Hier kann schon die räumliche Hyperboloidkonstruktion aus zwei übereinander liegenden Kreisen, durch Schnüre oder Stangen verbunden, die gegeneinander verdreht werden, geahnt werden. Kühltürme von Kraftwerken haben oft diese Bauform.

Im Koordinatensystem werden Hyperbeln durch die Gleichung  $\frac{x}{2} - \frac{y}{12} = 1$  $\overline{\mathbf{c}}$  $\overline{\mathbf{c}}$ ²  $\frac{2}{2} - \frac{y^2}{12} =$ *b y a*  $\frac{x^2}{2} - \frac{y^2}{12} = 1$  oder

 $y = \pm \frac{b}{x^2 - a^2}$ *a*  $\pm \frac{b}{x^2 - a^2}$  beschrieben.

Auch der Graph der Funktion  $y = 1/x$  ist eine Hyperbel, die allerdings um 45° gedreht erscheint. Die allgemeinere Form  $y = a/2x$  tritt bei der umgekehrten Proportionalität auf.

Ein einfaches Beispiel wäre: 10 Arbeitskräfte brauchen 120 Tage um einen bestimmten Auftrag zu erledigen. Doppelt so viele Personen bräuchten dann halb so viel Zeit usw. Trägt man an der x-Achse die Zahl der Arbeitskräfte und an der y-Achse die Zeitdauer an, so ergibt sich als verbindende Kurve eine Hyperbel.

Ellipsen, Parabeln und Hyperbeln sind eng mit einander verwandt. Sie treten gemeinsam als Kegelschnittlinien auf und entstehen nach einander bei Drehung des Kegels oder der Schnittebene. Eine Kurve ist Metamorphose der anderen.

Im Spezialfall der Parallelität von Schnittebene und Kegelmantellinie entsteht der Qualitätsumschlag zur Parabel, die einmalig ist im Gegensatz zu einer Vielzahl von Ellipsen und Hyperbeln, die sozusagen stabil sind. Denn wenn man ein wenig den Schnittwinkel verändert, erhält man eine wenig veränderte Ellipse oder Hyperbel. Wird dagegen bei der Parabel ein wenig der Schnittwinkel geändert, so erhält man eben keine Parabel mehr, sondern eine Ellipse oder Hyperbel.

Senkrechter Schnitt durch den Mittelpunkt eines Doppelkegels mit verschiedenen Schnittebenen:

![](_page_12_Figure_8.jpeg)

Im Gegensatz zum Beispiel mit der Taschenlampe wird nun der Doppelkegel festgehalten und die Schnittebene dreht sich um einen festen Punkt am Kegelmantel.

Man erhält nach vielen Ellipsen (worunter als Sonderfall auch der Kreis fällt), eine gerade Mantellinie, viele Hyperbeln und eine Parabel bevor wieder Ellipsen auftreten.

Gemeinsam ist auch die Charakterisierung als Symmetrale von Punkt und Kreis, insbesondere wenn man eine Gerade als extrem großen Kreis auffasst, dessen Mittelpunkt ins Unendliche gerückt ist. Die Einbeziehung des Unendlichen lässt die Verwandtschaft der drei Kurvenformen noch enger erscheinen.

Ellipsen und Hyperbeln treten auch gemeinsam als Linien mit konstantem Ergebnis bei + bzw. – auf (die Parabel fällt hier aus der Reihe).

Auch von ihrer Gleichung her passen sie zusammen. Sie sind die Kurven 2.Grades, d.h. es tritt kein größerer Exponent bei x oder y auf. Sie sind nach den Geraden die einfachsten Kurven.

Durch fünf beliebige Punkte wird genau ein Kegelschnitt bestimmt. Ein geogebra Befehl zeichnet diesen Kegelschnitt zu fünf vorgegebenen Punkten.

Interessanterweise verbindet Ernst Bindel ([3] S.30ff) die ganz im Endlichen liegende, überschaubare Ellipse mit dem vorstellenden Denken, die vermittelnde Zwischenform der Parabel mit dem rhythmischen System und dem Gefühlsleben und die Hyperbel mit der seelischen Qualität des Willens.

Die Kegelschnitte wurden bereits in der griechischen Antike untersucht und benannt (Menächmos ca. 350 v.Chr, Apollonius von Pergä ca. 200 v.Chr). Das Wort Ellipse bedeutet, es fehlt etwas, Parabel, es ist gleich, Hyperbel, es ist zu viel (ähnlich werden die Wörter zur Beschreibung von sprachlichen Stilmitteln verwendet, z.B. Parabel = Gleichnis), was sich auf Längen bezieht, die in Zusammenhang mit Flächenverwandlungen entstehen.

![](_page_13_Figure_6.jpeg)

Zur Parabel:

Zu dem Rechteck links unten im Bild wird ein flächengleiches Quadrat gesucht. Dazu dreht man die Ecke C um 90° um A auf Position E, also ist  $AC = AE$ .

Senkrecht über A auf dem Thaleskreis über OE ist die Ecke G des gesuchten Quadrats, denn nach dem Höhensatz gilt:  $OA·AE = AG<sup>2</sup>$ .

Lässt man die Höhe AC des Rechtecks konstant und bewegt den Punkt A auf der Waagrechten, so durchläuft die Quadratecke G einen Ast einer Parabel.

Die Quadratseite AG ist die mittlere Proportionale oder der geometrische Mittelwert der Rechteckseiten OA und AC, d.h.  $OA : AG = AG : AC$ 

oder 
$$
O A \cdot AC = AG \cdot AG
$$
,  
d.h.  $AG = \sqrt{OA \cdot AC}$ .

# **1.3 Cassinische Kurven und Lemniskate**

Benannt sind diese Kurven nach J.D. Cassini (1625-1712), einem französischen Astronom italienischer Herkunft, der die nach ihm benannte Teilung des Saturnrings entdeckte. Er untersuchte diese Kurven, da er darin die Bahnkurve der Sonne um die Erde vermutete.

Die Kurven mit konstantem Ergebnis bezüglich der Addition (Ellipse) und Subtraktion (Hyperbel) haben wir schon kennen gelernt. Die gleiche Frage lässt sich für die Multiplikation stellen. Wo liegen alle Punkte, so dass das Produkt der Entfernungen zu zwei fest vorgegebenen Punkten  $F_1$  und  $F_2$  immer gleich ist?

Nach Steiner (9.1.1921, GA 323) wird ein Punkt, der von  $F_1$  beleuchtet wird und sich auf einer Cassinischen Kurve bewegt, von  $F_2$  aus immer mit gleichem Leuchtglanz gesehen.

Eine Konstruktionsmöglichkeit beruht auf einem Resultat über Sehnenabschnitte durch einen festen Punkt P im Kreisinneren. Betrachtet man die Sehne A<sub>1</sub>B<sub>1</sub> mit den beiden Teilabschnitte A<sub>1</sub>P und  $PB<sub>1</sub>$  und eine andere Sehne auch durch P,  $A<sub>2</sub>B<sub>2</sub>$  mit den Abschnitten  $A<sub>2</sub>P$ und PB<sub>2</sub>, so gilt für die Produkte der Längen  $A_1P \cdot PB_1 = A_2P \cdot PB_2$ .

![](_page_14_Picture_5.jpeg)

Gehen wir nun von den waagrecht nebeneinander liegenden Punkten F<sup>1</sup> und F2 aus. Wir legen ein Quadrat so, dass sein Mittelpunkt M in der Mitte zwischen  $F_1$  und  $F_2$  liegt, diese also die Mitten der linken bzw.

rechten, senkrechten Quadratseite bilden. Um M können wir nun einen Kreis ziehen.

In Bezug auf die Größe des Kreises unterscheiden wir drei Fälle, die für die Form der entstehenden Cassinischen Kurve wesentlich sind.

- 1.Fall: Das Quadrat liegt völlig im Inneren des Kreises
- 2.Fall: Das Quadrat liegt mit seinen Ecken auf der Kreislinie
- 3.Fall: Das Quadrat liegt mit seinen Ecken außerhalb des Kreises.

Das Konstruktionsprinzip ist jeweils gleich. Man nimmt eine beliebige Kreissehne durch F1. Dadurch erhält man Kreispunkte  $A_1$  und  $B_1$ . Nun sticht man den Zirkel in  $F_1$  ein und zieht einen Kreis um F1 mit dem Radius F1A1 (Sehnenabschnitt) und ebenso in  $F_2$  mit Radius  $F_1B_1$ (anderer Sehnenabschnitt). Der bzw. die Schnittpunkte der beiden Kreise ergeben einen bzw. zwei Punkte der gesuchten Kurve. Nun nimmt man eine weitere Sehne, beispielsweise dreht man die erste Sehne einige Grad um den festen Punkt F1, erhält so  $A_2$  und  $B_2$ , zieht wieder Kreise um  $F_1$  mit Radius  $F_1A_2$ und um  $F_2$  mit Radius  $F_1B_2$  usw.

![](_page_14_Figure_13.jpeg)

Das führt auf folgende Kurvenformen:

![](_page_15_Figure_1.jpeg)

Im 1.Fall erhält man eine Kurve, die von der Form ähnlich wie eine Ellipse aussieht. Verkleinert man den Kreisradius der Konstruktion allmählich, so wird die Figur so verändert, wie wenn in der Mitte von oben und unten eine Kraft wirkt, die sie eindellt.

Das führt so weit, dass im 2.Fall, dem Sonderfall, ein doppelter Punkt auftritt. Üblicherweise zeichnet man die Kurve über Kreuz. Diese ∞ -Kurve (also eine liegende 8, in der Mathematik das Symbol für unendlich) wird Lemniskate genannt. Der Name Lemniskate kommt vom lateinischen lemniscus = Band, Schleife.

Heinz Grill vergleicht die gesunde Seite des Astralleibs mit der Lemniskate (in: Die Entwicklung einer gehobenen, sympathischen Sprachkultur, Pfingsten 2007, S.54). Rudolf Steiner (GA 201, 18.4.1920) benutzt sie als Bild für Schlafen und Wachen, der Kreuzungspunkt ist vergleichbar mit Einschlafen und Aufwachen.

Im 3. Fall führt der Prozess dazu, dass die Kurve in zwei äußerlich getrennte Äste zerfällt. Dazu sagt Steiner am 15.1.1921 (GA 323): *"Diese zwei Äste der Cassinischen Kurve sind eben eine Kurve. Wir müssen aber, wenn wir die Linie ziehen, eben aus dem Raum heraus und kommen dann eigentlich wiederum in den Raum herein, wenn wir den anderen Ast ziehen."*

In seinem Vortrag "Die alte Yoga-Kultur und der neue Yoga-Wille" (GA 194 und in: Wege der Übung) verwendet Steiner die verschiedenen Formen der Cassinischen Kurve zur Charakterisierung der verschiedenen Kulturepochen.

Wählt man im Koordinatensystem die beiden Punkte  $F_1$  und  $F_2$  bei ( $\pm c$  | 0) und für das konstante Produkt  $a^2$ , so erhält man für die Kurve die Gleichung:

 $(x^{2} + y^{2})^{2} - 2c^{2}(x^{2} - y^{2}) = a^{4} - c^{4}$  oder  $y = \pm \sqrt{- (c^{2} + x^{2}) + \sqrt{4c^{2}x^{2} + a^{4}}}$ .

Ähnlich wie bei den Kegelschnitten treten auch hier drei unterschiedliche Kurvenformen auf, die je nach Wahl der Parameter (Kreisradius bzw. Größe von a im Vergleich zu c) sich stetig ineinander verwandeln. Dabei ist wieder der mittlere Fall, die Lemniskate - wie die Parabel -, der Ausnahmefall.

#### **1.4 Der Divisionskreis**

Wir haben die Kurven betrachtet, die in Bezug auf zwei vorgegebene Punkte (die sog. Brennpunkte) eine konstante Summe, Differenz oder ein konstantes Produkt der Entfernungen ergeben. Dadurch haben wir die Ellipsen Hyperbeln und Cassinischen Kurven untersucht. Nun bleibt als vierte Grundrechenart die Teilung, die Division. Wie sieht eine Kurve aus, so dass alle Punkte auf ihr bezüglich zweier vorgegebener Punkte das gleiche Entfernungsverhältnis haben?

Ein Beispiel:

![](_page_16_Figure_3.jpeg)

Das Verhältnis  $AT_i$ :  $T_iB = 2$ : 1, ebenso ist  $AT_a$ :  $T_aB = 6$ : 3 = 2: 1. Wenn die innere und äußere Teilung im gleichen Verhältnis erfolgt, so sagt man T<sub>i</sub> und T<sub>a</sub> teilen die Strecke AB harmonisch.

Nun befinden sich außerhalb der Gerade AB weitere Punkte P mit AP : PB = 2 : 1 in der Ebene, z.B. ein Punkt P, der von A die Entfernung 3 und von B die Entfernung 1,5 hat. Wir finden P und Q als Schnittpunkte entsprechender Kreise.

![](_page_16_Figure_6.jpeg)

In den Anmerkungen zu Rudolf Steiner: Wege zu einem neuen Baustil, findet sich auf S.247 folgende Konstruktion der Divisionskurve, die auf dem Strahlensatz (=Vierstreckensatz) beruht:

Gegeben sind zwei parallele Geraden, deren Abstand gleich dem Abstand der beiden Brennpunkte A und B ist, sowie ein Punkt S im gewünschten Abstandsverhältnis dazwischen. Nun gilt:  $P_0S : SQ_0 = P_1S : SQ_1 = P_2S : SQ_2 = P_3S : SQ_3$  usw.

![](_page_17_Figure_0.jpeg)

Zieht man um A einen Kreis mit Radius  $P_1S$  und um B einen Kreis mit Radius  $SQ_1$ , so ergeben die beiden Schnittpunkte zwei Punkte des Divisionskreises, ebenso bei Radius P2S um A und  $SQ_2$  um B usw. Der Berührpunkt der Kreise mit Radius  $P_0S$  um A und Radius  $SQ_0$ um B ergibt den inneren Teilpunkt  $T_i$  zwischen A und B.

![](_page_17_Figure_2.jpeg)

Vervollständigt man die Kurve aus dieser Konstruktion, so stellt man überraschenderweise fest, dass sich ein Kreis ergibt, der Divisionskreis. Bemerkenswert an dieser Konstruktion ist, dass sie den Kreis gerade nicht aus seinem Mittelpunkt heraus mit dem Zirkel, sondern punktweise über das Abstandsverhältnis erzeugt.

Diese Tatsache hat der griechische Mathematiker Apollonius bereits ca. 200 v. Chr. entdeckt und als Lehrsatz formuliert:

Die Kurve mit allen Punkten, die zu zwei gegebenen Punkten A und B ein festes Verhältnis p : q haben, liegen auf einem Kreis mit dem Durchmesser TiTa, wobei  $T_i$  der innere und  $T_a$  der äußere Teilpunkt zum Verhältnis p : q sind.

Nach ihm wird der Divisionskreis auch Apolloniuskreis genannt.

![](_page_18_Figure_0.jpeg)

Rudolf Steiner sagt zum Kreis (Wege zu einem neuen Baustil S.158):

*"Wenn man den Kreis so anschaut, so sieht man, er ist ein ganz banaler Wicht, er ist etwas ganz Triviales; aber es liegt doch etwas Geheimnisvolles im Kreis. Er kann auch dadurch verstanden werden, dass man zwei Punkte nimmt und dividiert, und indem man überall dasselbe Resultat bekommt bei der Division, ergibt sich der Kreis. Der Kreis ist also etwas ganz Merkwürdiges: der gewöhnlichste Wicht, den man leicht überschauen kann, und zugleich das Ergebnis einer okkulten Division, das sich der Mensch zum Bewusstsein bringt. Geradeso ist es bei dem menschlichen Selbst: das gewöhnliche Selbst, der alltägliche Wicht, und das höhere Selbst, das Geheimnisvolle, das in den Tiefen unserer Seele ruht und das erst gesucht werden muss dadurch, dass man aus ihm herausgeht und die Welt in Betracht zieht, mit der es in Beziehung steht."* 

![](_page_18_Picture_3.jpeg)

Hier sind Apolloniuskreise zu verschiedenen Entfernungsverhältnissen dargestellt. Die Kreise auf der rechten Seite wachsen, die Krümmung wird immer geringer, bis in einem ausgearteten Fall die Senkrechte entsteht (Entfernungsverhältnis 1:1). Genau genommen krümmt sich die Linie dann in die andere Richtung und das, was vorher das Kreisinnere war, entspricht nun dem Äußeren der linken Kreise.

# **1.5 Andere Kurven**

Eine weitere bekannte Kurve ist der Graph der **Exponentialfunktion**  $f(x) = e^{kx}$ , die ein Wachstum (oder eine Abnahme) um einen bestimmten Prozentsatz innerhalb eines festen Zeitraums angibt. Beispiele sind die Zinseszinsrechnung, Wachstum der Holzmenge eines Waldes und radioaktiver Zerfall.

Gespiegelt dazu ist der Graph der **Logarithmusfunktion**, die auch für Skalierungen verwendet wird:

![](_page_19_Figure_3.jpeg)

4

Die **Kettenlinie** beschreibt, wie eine Kette auf Grund der Schwerkraft durchhängt:

![](_page_19_Figure_5.jpeg)

Ihre Formel lautet:  $f(x) = 0,5a(e^a + e^a)$ *x a x*  $e^a + e$ −  $+ e^a$ ).

Die Form ist geringfügig verschieden von einer Parabel.

Die **Traktrix** (=**Schleppkurve**): Bewegt sich ein Mensch geradlinig (auf der x-Achse) und zieht ein Objekt, das ursprünglich seitlich versetzt war hinter sich her, so beschreibt das Objekt eine Kurve, die sich immer mehr der x-Achse annähert:

$$
f(x) = a \cdot \ln(\frac{a + \sqrt{a^2 - x^2}}{x}) - \sqrt{a^2 - x^2}
$$

![](_page_19_Figure_10.jpeg)

Die **Rosettenkurve** hat die Formel:

 $x(t) = \cos(m \cdot t) \cdot \cos(t)$  $y(t) = \cos(m \cdot t) \cdot \sin(t)$ .

Wenn m eine ungerade Zahl ist, entstehen m Blütenblätter, wenn m eine<br>gerade Zahl ist. entstehen 2·m gerade Zahl ist, entstehen 2·m Blütenblätter (hier  $m = 6$ ).

![](_page_20_Picture_3.jpeg)

![](_page_20_Picture_4.jpeg)

 Verwandt dazu ist die **Epispirale** (links, m = 12, die aus der Blütenkurve durch Spiegelung am Kreis hervorgeht).

$$
x(t) = \frac{\cos(t)}{\cos(m \cdot t)},
$$

$$
y(t) = \frac{\sin(t)}{\cos(m \cdot t)}
$$

Die **Sinuskurve** lässt sich mit dem Kreis verbinden:  $x(t) = cos(t) \cdot (1 + a \cdot sin(n \cdot t))$  $y(t) = \sin(t) \cdot (1 + a \cdot \sin(n \cdot t))$ 

hier:  $n = 7$ ,  $a = 0.13$  (gespiegelt), n gibt die Anzahl der Wellen, a die Höhe der Wellen.

![](_page_20_Figure_10.jpeg)

**Lissajous-Kurven** treten auf bei zwei unabhängigen Schwingungen in waagrechter und senkrechter Richtung, die verschiedene Schwingungsfrequenzen haben:

 $x(t) = \sin(m \cdot t), \qquad y(t) = \sin(n \cdot t + d).$ 

Für d ≠ 0 ergeben sich asymmetrische Formen. Einige der Kurven erinnern an keltische Flechtmuster.

![](_page_21_Figure_3.jpeg)

Die (gerade) **Strophoide** entsteht, indem ein Punkt P auf der y-Achse wandert. Durch einen festen Punkt A auf der x-Achse wird der Strahl AP gelegt, wie eine Stange, die sich um A dreht. Zu jeder Position von P werden die Punkt S bzw. S' betrachtet, die von P den gleichen Abstand wie O haben und auf dem Strahl liegen. Sie tritt bei der Spiegelung der Hyperbel am Kreis als Sonderfall auf.

Gleichung:  $= (a+x)y^2$ ,

Polarkoordinaten:  $r = \frac{a \cdot \cos(2\varphi)}{\cos(\varphi)}$ ,

Parameterform:  $)/(1+t^2)$ ,  $y(t) = at(1-t^2)/(1+t^2)$ .

![](_page_21_Figure_8.jpeg)

![](_page_21_Figure_9.jpeg)

Die **Kissoide** (Zissoide) ist eine Kurve, die eine Rolle spielt bei dem klassischen Problem, zu einem gegebenen Würfel einen Würfel mit doppeltem Volumen zu finden. Sie tritt bei der Spiegelung einer Parabel am Kreis als Sonderfall auf.

Gegeben ist ein Kreis mit dem festen Punkt O und der gegenüberliegenden Kreistangente (senkrecht). Auf dem Kreis wandert ein Punkt P. Wir betrachten den Strahl OP, der die Tangente in Q schneidet. Zu jeder Lage von P erhält man einen Punkt K auf der Kissoide durch die Bedingung KQ = OP.

Gleichung:  $(a-x) = x^3$ , Polarkoordinaten:  $r = a \cdot (\sin(\varphi))^2 / \cos(\varphi)$ , Parameterform:  $/(1+t^2)$ ,  $y(t) = at^3/(1+t^2)$ .

# **2. Neue Kurven aus bekannten**

# **2.1 Fußpunktkurven, Parallelen, Kaustiken, Spiegelung**

![](_page_22_Figure_2.jpeg)

Der Kringel links hat die Gleichung:

 $x(t) = cos(t) \cdot (1+2 \cdot sin(t))$  $y(t) = \sin(t) \cdot (1+2 \cdot \sin(t)).$ 

Er entsteht auch als **Fußpunktkurve** aus einem Kreis und einem Punkt P:

Legt man an einen beliebigen Punkt des Kreises die Tangente und fällt von dem vorgegebenen Punkt P das Lot auf die Tangente, so ergibt sich ein Schnittpunkt. Dieser ist ein Punkt der Fußpunktkurve. Die ganze Kurve erhält man, indem man die Tangenten zu allen anderen Kreispunkten mit dem Lot von P aus schneidet.

![](_page_22_Figure_7.jpeg)

Ein ähnlicher Kringel wird von Rudolf Steiner (Die Wissenschaft vom Werden des Menschen, GA183, 18.8.1918) als Lemniskate, deren untere Schleife nach oben umgeschlagen wird, erwähnt. Steiner vergleicht die Lemniskate mit dem Zusammenstoßen des Geistig-Seelischen des Menschen mit dem Geistig-Seelischen der Umwelt, die obige Figur mit dem Zusammenstoßen des Geistig-Seelischen des Menschen mit seinem Unterbewusstsein, was auch dem Universum angehört.

![](_page_22_Picture_9.jpeg)

**Parallelkurven** entstehen, indem man rechtwinklig zur Kurve in einer festen Entfernung eine weitere Kurve zeichnet, wobei jedoch neue Erscheinungen (z.B. Spitzen) auftreten können:

Hier die inneren Parallelen zu einer Parabel im Abstand  $a = 0.3, 1, 2, 3$ .

$$
x(t) = t - \frac{2at}{\sqrt{1 + 4t^2}}
$$
  

$$
y(t) = t^2 + \frac{a}{\sqrt{1 + 4t^2}}.
$$

**Kaustikkurven** entstehen, wenn von einer Lichtquelle O Strahlen ausgehen und diese an der Kurve nach dem Gesetz Einfallswinkel = Ausfallswinkel gespiegelt werden. Die gespiegelten Strahlen berühren alle tangential die Kaustikkurve, die auch als Hüllkurven bezeichnet wird.

Im Beispiel ist die Kurve ein Kreis, die Quelle Q liegt auf dem Kreis und es entsteht eine Kardioide als Kaustikkurve.

![](_page_23_Figure_2.jpeg)

Eine Möglichkeit, aus zwei gegebenen Kurven eine weitere zu erzeugen, besteht in einer Spiegelung der einen an der anderen (nach Jörg Meyer, mathematik lehren, Heft 130).

![](_page_23_Figure_4.jpeg)

Im Beispiel nehmen wir eine Parabel und spiegeln ihre Scheiteltangente an der Parabel. D.h. von jedem Punkt P der Parabel gehen wir senkrecht zur Parabeltangente bis zur Geraden und ebenso weit in die andere Richtung. Dort liegt dann ein Punkt der gespiegelten Kurve.

$$
x(t) = t - 2t3
$$
  
 
$$
y(t) = 2t2
$$

Nimmt man zur Parabel  $y = x^2$  die Waagrechte  $y = -0.5x$ , so ergibt sich folgendes Bild:

Die Formel für die Spiegelung einer Geraden in Höhe a lautet:

 $x(t) = t \cdot (1+2a) - 2t^3$  $y(t) = 2t^2 - a$ 

![](_page_23_Figure_10.jpeg)

#### **2.2 Zykloiden**

Zykloiden sind Kurven, die sich aus einer rollenden Bewegung ergeben, das Element einer kreisenden Bewegung drückt sich in ihnen besonders aus. Im einfachsten Fall entsteht eine Zykloide durch Abrollen eines Kreises auf einer geraden Linie, wobei die Position eines bestimmten Kreispunktes im Verlauf einer Umdrehung die Kurve ergibt. Nehmen Sie ein Fahrrad und markieren Sie einen Punkt am Reifen unmittelbar seitlich der Lauffläche und verfolgen Sie die Markierung währen das Fahrrad ein Stück geschoben wird und der Reifen einmal oder öfter abrollt.

![](_page_24_Figure_2.jpeg)

Die Formel lautet in Parameterform:  $x = a \cdot (t - \sin(t))$ ,  $y = a \cdot (1 - \cos(t))$ , wobei der Parameter t den Wälzwinkel beschreibt, a den Kreisradius (hier a = 2).

Die an der waagrechten Achse nach unten gespiegelte Zykloide ist die Lösungskurve für das "Brachistochronenproblem", das fragt, auf welcher Bahnkurve eine Kugel am schnellsten zu einem anderen, tiefer liegenden Punkt rollt (die gerade Verbindung ist zwar die kürzeste, aber nicht die schnellste; günstiger ist, zunächst steil nach unten, um zu beschleunigen).

Diese Konstruktion lässt sich variieren, indem ein Punkt im Kreisinneren markiert wird (z.B. ein Reflektor) oder ein Punkt außerhalb des Kreises betrachtet wird (z.B. ein Punkt am Rand eines Eisenbahnrads, das ja unter das Schienenniveau hinunterreicht). Man spricht dann von verkürzten bzw. verlängerten Zykloiden.

![](_page_24_Figure_6.jpeg)

Die veränderte Formel lautet:  $x(t) = a \cdot (t - L \cdot \sin(t)), \quad y(t) = a \cdot (1 - L \cdot \cos(t)),$ wobei  $L > 1$  eine verlängerte Zykloide und  $L < 1$  eine verkürzte Zykloide beschreibt.

Als weitere Variation kann der Kreis (mit Radius a) innen oder außen an einem anderen, festen Kreis (mit Radius A) statt an einer Geraden abrollen. Diese Kurven heißen dann Hypozykloiden bzw. Epizykloiden (griech. hypo = unter, epi =  $\text{auf}$ ).

Ist t der Winkel zwischen der Waagrechten durch den Mittelpunkt des festen Kreises und der Verbindungslinie der Mittelpunkte, so gilt:

 $x(t) = (A+a)\cdot cos(t) - a\cdot cos((A+a)\cdot t/a)$  und  $y(t) = (A+a)\cdot sin(t) - a\cdot sin((A+a)\cdot t/a)$ .

Eine spezielle Hypozykloide ist die Astroide (wie Karo bei Spielkarten, A = 4 und a = -1). Ein Sonderfall unter den Epizykloiden ist die Kardioide, eine herzförmige Kurve.

Betrachtet man von der Erde aus die Planeten, z.B. die Venus oder Jupiter, so beobachtet man merkwürdige Schleifenbewegungen. Der antike Astronom Ptolemäus benutzte Epizykloiden zur Erklärung dieses Phänomens.

Noch allgemeiner gesehen lassen sich auch andere Formen (z.B. Ellipsen …) statt einem Kreis auf anderen Formen statt Gerade oder Kreis abrollen. So entsteht eine schier unerschöpfliche Vielfalt.

![](_page_25_Figure_6.jpeg)

![](_page_25_Figure_7.jpeg)

Kardioide  $(A = 1, a = 1)$ 

Dargestellt ist die (angenäherte) Venusbahn vor dem Fixsternhimmel innerhalb von 8 Jahren. Die Bahn hat eine 5-zählige Drehsymmetrie.

Es ist eine Epizykloide mit  $A = 5$ ,  $a = 8$ .

# **2.3 Konchoiden**

Die Konchoide, vom lateinischen concha = Muschel, wurde von dem griechischen Mathematiker Nikomedes (ca. 180 vor Chr.) untersucht. Damit gelang ihm die Lösung von zwei der drei klassischen griechischen Probleme, der Dreiteilung eines Winkels und der Verdoppelung eines Würfels (allerdings nicht nach den engen Vorschriften als Konstruktion mit Zirkel und Lineal).

Diese Kurve wird wegen der folgenden Beschreibung auch "Hundekurve" genannt. Stellen Sie sich eine Person vor, die mit ihrem Hund spazieren geht. Dieser Mensch geht unbeirrt auf einem schnurgeraden Weg. Mensch und Hund sind über eine nicht elastische Hundeleine verbunden. Etwas abseits des Wegs steht ein Baum, der für den Hund eine magnetische Anziehungskraft besitzt. Der Hund bewegt sich demnach so, dass seine Position immer in Richtung Baum zeigt, um die feste Länge der Leine vom geraden Weg entfernt. Die verschiedenen Positionen des Hundes, während der Spaziergänger geradlinig am Baum vorbei geht, bilden die Konchoide.

![](_page_26_Figure_3.jpeg)

Mathematisch gesprochen handelt es sich nicht nur um eine Kurve, sondern um eine Schar von Kurven, die von der Verschiebelänge L abhängt. Man erhält jede einzelne Kurve dieser Schar, indem man jeden Punkt einer Geraden g (es könnte auch eine Kurve oder eine Figur wie ein Dreieck sein) um eine feste Länge L in Richtung eines vorher festgelegten Punktes, nennen wir ihn Richtungspunkt  $R(x_R | y_R)$ , verschiebt. L kann dabei auch negativ sein, d.h. die Bewegung geht dann von R weg.

Wählt man einen beliebigen einem Punkt P( $x_P$  |y<sub>P</sub>), so gibt a =  $\sqrt{(x_R - x_p)^2 + (y_R - y_p)^2}$ den Abstand von P zu R an. Der Punkt P wird dann auf den Punkt P´ mit den Koordinaten  $x' = x_P + L \cdot (x_R - x_P) / a$  und  $y' = y_P + L \cdot (y_R - y_P) / a$  verschoben.

Diese Länge L kann schrittweise oder stetig verändert werden, z.B. immer größer werden. Unweigerlich kommt es dann einmal zur Situation, dass der zu R nächstgelegene Punkt der Geraden g unmittelbar auf R verschoben wird ("der Hund erreicht den Baum"). Damit haben wir eine erste charakteristische Lage erreicht.

Wie kann die Konstruktion nun fortgesetzt werden? Im Bild mit dem Hund ist das schwierig (außer man würde annehmen, dass er in seiner Begeisterung über das Ziel hinaus schießt). Aber die mathematische Vorschrift "Verschiebung um Länge L in Richtung R" lässt sich auch über R hinaus ausdehnen. Die Kurvenpunkte, die weniger als L von R entfernt waren, landen dann eben hinter R.

![](_page_27_Figure_0.jpeg)

Es findet eine Art Umstülpung statt, wie das Innere eines Strumpfs oder eines Handschuhs nach außen gestülpt werden kann. Steiner schreibt zu Umstülpungen (GA 214, S.157):

*"Das menschliche Herz ist eine umgestülpte Welt auch, und so hängt wieder zusammen die physische Erdenwelt mit der geistigen Welt."* 

Ein schönes Beispiel findet sich bei Baravalle [1], S.92f. Er beginnt mit einem gleichseitigen Dreieck, dessen Mittelpunkt als Richtungspunkt R gewählt wird. Verschiebt man alle Dreieckspunkte soweit, dass die Eckpunkte über die Mitte R hinaus am Rand gegenüber zu liegen kommen (L = Dreieckshöhe), so entsteht eine Hohlform, die innen von drei Bögen begrenzt ist. Die ursprünglichen Ecken bilden die drei Spitzen zwischen den Bögen. Außen ist sie von einem Kreis begrenzt.

Baravalle schreibt dazu: "Auf Beispiele von Umstülpung wurde von Rudolf Steiner in der Kunstgeschichte hingewiesen im Vergleich eines griechischen Tempels und eines gotischen Domes. Beim griechischen Tempel ist die Menge draußen, die Gottheit innen, beim gotischen Dom die Menge innen und die Gottheit außen. Vergleicht man nun das architektonische Hauptmotiv über dem Eingang des griechischen Tempels, das Dreieck des Giebelfeldes mit dem, was am gotischen Dom dieselbe Stelle über dem Eingang einnimmt, die Rosette, so hat man im einen Fall ein mit Plastiken gefülltes Dreiecksfeld, im anderen ein rundes Fenster, dessen künstlerische Gestaltung einen Hohlraum einrahmt."

![](_page_27_Picture_5.jpeg)

Die Konchoidenkonstruktion ist jedoch nicht auf Geradenstücke begrenzt. Genauso können auch Kurvenpunkte verschoben werden. Die Konchoiden eines Kreises (mit Richtungspunkt auf der Kreislinie) sind je nach Verschiebelänge L sogenannte Pascalsche Schnecken:

![](_page_27_Figure_7.jpeg)

# **2.4 Spiegelung am Kreis**

Durch die Inversion, die Spiegelung am Kreis, wird jeder Punkt bzw. jede Kurve in einen anderen Punkt bzw. eine andere Kurve transformiert. Dabei wird jedem Punkt im Kreisinneren ein Punkt im Kreisäußeren zugeordnet und umgekehrt. Diese beiden zugeordneten Punkte liegen auf demselben Strahl durch den Kreismittelpunkt. Wenn der spiegelnde Kreis den Radius 1 hat, dann verhalten sich die Entfernungen von Punkt P bzw. Bildpunkt P' zum Kreismittelpunkt M wie die Kehrwerte, z.B.  $2 \leftrightarrow 1/2$ ,  $3 \leftrightarrow 1/3$  ...  $x \leftrightarrow 1/x$ (allgemein bei Radius r gilt MP · MP' =  $r^2$ ). Die Punkte der Kreislinie bleiben fix.

Es handelt sich um eine Umstülpung. Der Kreismittelpunkt M hat eine Sonderrolle, ihm wird kein Punkt zugeordnet, bzw. das Unendliche in jeder Richtung.

![](_page_28_Figure_3.jpeg)

Der Bildpunkt P'(x'|y') des Punktes P(x|y) hat die Koordinaten x' =  $\frac{x^2}{x^2 + y^2}$ 2  $x^2 + y$ *xr*  $\frac{y}{x+y^2}$ ,  $y' = \frac{y}{x^2+y^2}$ 2  $x^2 + y$ *yr* + .

Diese Abbildungsvorschrift hat nun eine Reihe von ungewöhnlichen Eigenschaften:

1. Geraden werden zu Kreisen durch den Mittelpunkt (nur Mittelpunktgeraden bleiben fix)

2. Kreise werden auf Kreise abgebildet (Mittelpunktkreise auf Geraden)

3. Zweimalige Anwendung ergibt wieder das ursprüngliche Objekt.

Nicht ganz zufällig treten wieder bekannte Kurven wie die Lemniskate, die Kardioide … als Bilder der Kegelschnittkurven auf. Dabei kommt es nicht nur auf die Art der Kurve, sondern auch auf ihre Lage in Bezug auf den spiegelnden Kreis an. Beispielsweise ein Dreieck wird dadurch in ein Gebilde aus drei Kreisbögen verwandelt.

![](_page_28_Figure_10.jpeg)

![](_page_28_Figure_11.jpeg)

Die Inversion tritt in der Optik im Zusammenhang mit Abbildungsgesetzen bei Linsen und gekrümmten Spiegeln auf.

Bei einer stereographischen Projektion der Kugeloberfläche vom Nordpol N in die Äquatorebene landet die Südhalbkugel im Kreisinneren, die Nordhalbkugel im Kreisäußeren. Einander gleiche Formen der Nord- und Südhalbkugel ergeben am Äquatorkreis gespiegelte Formen. Hier im Schnitt entlang eines Längengrads:

![](_page_29_Figure_2.jpeg)

In einem Vortrag am 3.1.2008 vergleicht Heinz Grill (Die Synthese von Geist und Welt, S.132) das Esoterische mit am Kreis gespiegelten Formen:

*"Es ist das esoterische Gebiet eine Art, wie wenn das Bisherige hindurchgefiltert oder hindurchgespiegelt worden wäre durch einen Inversionskreis, d.h. es ist genau in eine andere Kurvenformung und in eine andere Ausrichtung gebracht."* 

Carl Kemper hat sich in Verbindung mit dem Bau des 1. Goetheanums intensiv mit der Inversion auseinandergesetzt. Der Grundriss des 1. Goetheanums zeigt zwei ungleich große, sich schneidende Kreise. Er kann in zweifacher Weise als Spiegelung eines Kreises und eines Achsenkreuzes angesehen werden.

![](_page_29_Figure_6.jpeg)

Bei den Spiegelungen am Kreis kann man verschiedene **Metamorphosenreihen** betrachten, wobei teils überraschende Zusammenhänge zwischen Kurven erscheinen. Außerdem macht die Inversion das Unendliche im Nullpunkt anschaubar. Zuerst kommt eine Inversionsreihe, bei der die Parabel immer tiefer sinkt im Vergleich zum Inversionskreis. Bei der folgenden Inversionsreihe sinken die Hyperbeläste im Vergleich zum Inversionskreis.

![](_page_30_Figure_1.jpeg)

![](_page_31_Picture_0.jpeg)

# **2.5 Evolventen**

Der Name kommt von dem lateinischen evolvere = hervorrollen, abwickeln. Die spiralförmige Kreisevolvente entsteht praktisch, indem von einer Garnrolle der Faden abgewickelt wird, aber dabei immer gespannt gehalten wird. Das Fadenende beschreibt eine nach außen weiter werdende Kurve, die Evolvente. Bindet man am Fadenende einen Stift fest, so lässt sich diese Kurve auf unterliegendes Papier übertragen. Heinz Grill verwendete die Evolvente mit ihrer sich in die Umgebung öffnenden Geste als Bild für die Ausweitung des Astralleibs.

Ihre Gleichung im x-y-Koordinatensystem lautet abhängig vom Winkel t (in Bogenmaß) und dem Kreisradius a:

 $x = a \cdot cos(t) + a \cdot t \cdot sin(t)$ ,  $y = a \cdot sin(t) - a \cdot t \cdot cos(t)$ .

Evolvente mit Kreisradius a =1,6

![](_page_32_Figure_5.jpeg)

Natürlich muss die Ausgangsfigur nicht unbedingt ein Kreis sein. Sie können ein beliebig geformtes Objekt mit einem Faden umwickeln und diesen anschließend wieder straff abwickeln. Je nach dem, wo das Fadenende, also der Startpunkt der Kurve hingelegt wird, ergibt sich eine andere Evolventenkurve. Wenn das Objekt gerade Kanten hat, ist die zugehörige Evolvente aus Kreisbögen zusammengesetzt. Immer besteht jedoch ein Zusammenhang zwischen der ursprünglichen Form und der Form der Evolvente. Man kann auch von der Evolvente wieder die Evolvente bilden. Praktische Verwendung finden Evolventen bei Zahnrädern als Form der Zahnflanke.

# **2.6 Projektive Transformationen**

Stellen wir uns vor, eine Lichtquelle beleuchtet ein undurchsichtiges Dreieck, das in einer senkrechten Ebene liegt, und erzeugt dadurch einen Schatten am Boden.

![](_page_33_Figure_2.jpeg)

Wenn diese Lichtquelle eine Kerze ist, so wird sie mit der Zeit herunterbrennen und der Schatten wird größer werden und auf eine andere, verschobene Stelle fallen.

![](_page_33_Figure_4.jpeg)

Lässt man die Lichtquelle und das senkrechte Dreieck außer Acht und betrachtet nur die verschiedenen Schatten am Boden, so gelangt man zu folgenden mathematischen Gesetzmäßigkeiten:

- 1. Die Ecken des Schattendreiecks liegen auf Geraden durch einen festen Punkt Z (Z entspricht dem Punkt der Ebene, wo die Kerze steht).
- 2. Die verlängerten Seiten des Dreiecks drehen um Punkte, die auf der Schnittgeraden z der senkrechten Ebene (die das Schatten-gebende Dreieck enthält) mit der Bodenebene liegen, und zwar genau dort, wo die Verlängerungen der Dreieckseiten die Bodenebene treffen.

Nun lassen die Mathematiker das ursprünglich für den Schatten verantwortliche Dreieck völlig beiseite und betrachten Transformationen der Ebene nach den beiden obigen Gesetzen. Dazu werden ein Punkt Z und eine Gerade z vorher festgelegt. Dann wird von einem Punkt P angegeben, wie weit er auf der Gerade ZP wandern soll. Dadurch ist für alle anderen Punkte die Verschiebung bestimmt. Solche Transformationen werden in der projektiven Geometrie zentriert-linierte Kollineationen genannt. Die Verwandtschaft der beiden Dreiecke ist offensichtlich, obwohl die Seitenlängen, die Flächengrößen, sogar die Verhältnisse der Seitenlängen und auch die Winkel unterschiedlich sind.

![](_page_34_Figure_3.jpeg)

Je nach Lage von Z und z unterscheidet man mehrere Fälle:

![](_page_34_Figure_5.jpeg)

![](_page_34_Figure_6.jpeg)

Links oben: Z liegt auf z.

Rechts oben: Z liegt unendlich weit entfernt in Richtung von z (deshalb sind die grob gestrichelten Verbindungslinien zu Z zueinander und auch zu z parallel).

Rechts unten: Z liegt unendlich weit entfernt in anderer Richtung. Zusätzlich wurde z überschritten.

Diese Kollineationen lassen sich auch auf Kurven anwenden. Aus dem Kreis wird bei dieser Transformation wieder ein Kegelschnitt, z.B. eine Ellipse oder Hyperbel, aus der Lemniskate eine mehr oder weniger verzerrte Lemniskate.

![](_page_35_Picture_1.jpeg)

Am Bild rechts unten mit der Kardioide kann man sich vorstellen, dass gerade diese Transformationen sich eignen könnten, um pflanzliche Wachstumsvorgänge geometrisch anzunähern.

# **Nachwort**

Ich hoffe, dass Sie nicht durch schwierige Formeln abgeschreckt wurden, sondern ein wenig an der Schönheit der Mathematik teilhaben konnten, die wohl bei den anschaulichen Formen der Geometrie leichter erlebbar ist als bei den Zahlen. Dann wäre das Wahre, das in mathematischen Gesetzmäßigkeiten liegt, und das Schöne der Kurvenformen, beispielsweise einer logarithmischen Spirale, näher aneinander gerückt.

Interessanterweise haben gerade auch die schönen Kurven Anwendungen in der Natur, Physik oder Technik.

Und wenn mathematisch-künstlerische Formen für die Gestaltung verschiedener Räume herangezogen werden, üben sie erstaunlicherweise eine tiefgehende Wirkung in ethischmoralischer Hinsicht auf die Menschen in diesen Räumen aus. Denn, wie Steiner ausspricht ([8], S. 118): "…*sie* (die Menschen) *werden von den künstlerischen Formen Liebe lernen … wenn sie lügnerisch veranlagt sind, aufhören zu lügen ... wenn sie friedensstörerisch veranlagt sind, aufhören, den Frieden ihrer Mitmenschen zu stören."* Damit könnten die drei Ideale des Wahren, Schönen und Guten heilsam und entwicklungsförderlich zusammenwirken.

![](_page_36_Figure_4.jpeg)

Weiterführung einer Figur von Heinz Grill